## Creating 360 degree Virtual Tour by using H5P

Dr. Yash Paul Sharma

•A virtual tour is a simulation of an existing location, usually composed of a sequence of videos or still images.

•It may also use other multimedia elements such as sound effects, music, narration, and text. •A **360-degree virtual tour** is a collection of several panoramic images that are seamlessly stitched together to give the viewer a **360**° view of the location.

•It includes a sequence of videos or still images, so people can view an entire area without having to be physically present.

## Normal image

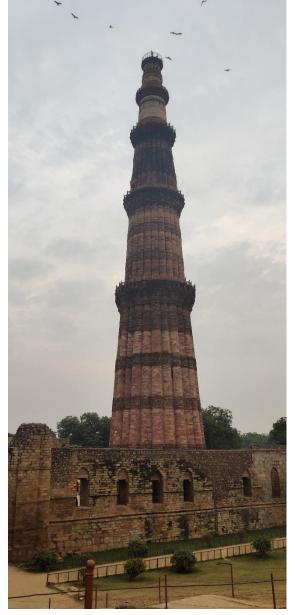

• Panoramic 360 degree image

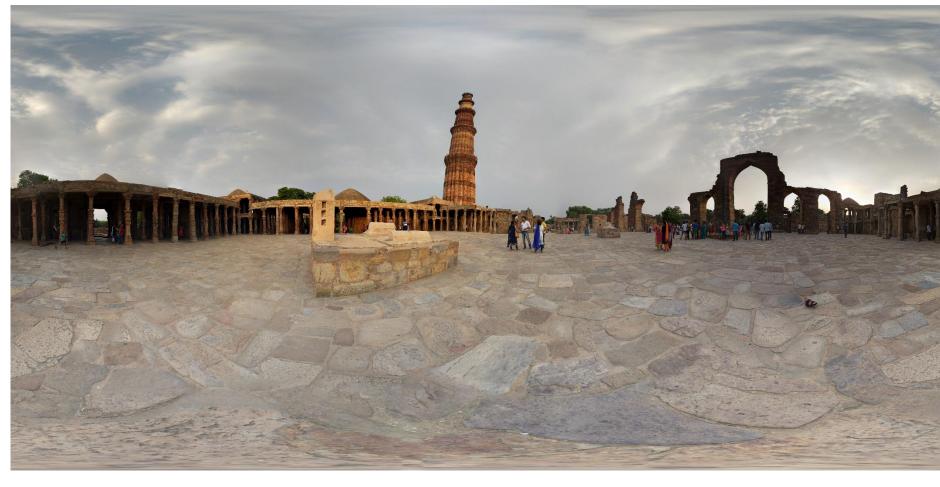

•360 degree Virtual Tour can be a video or combination of images that are stitched together.

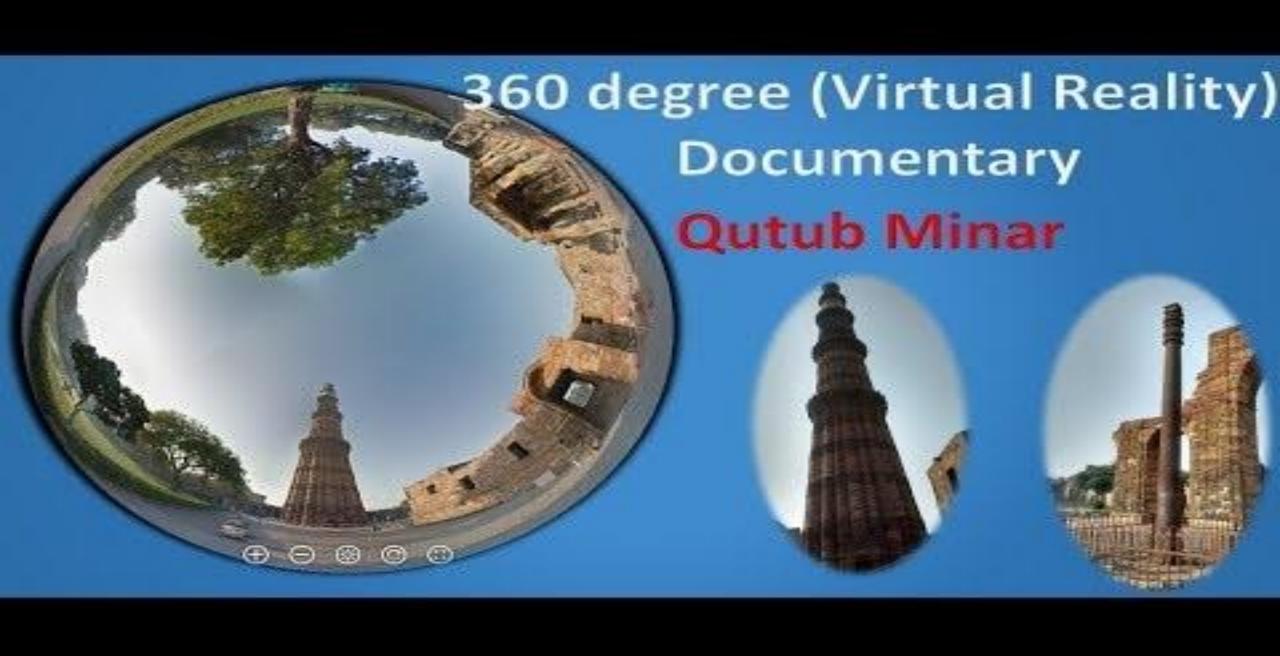

## **Static VR Tour**

https://h5p.org/node/782707

- •Requirements:
- Account on H5P
- •360 panoramic images
- Audio
- Text material
- Normal images
- Video file (YouTube video)

How to create 360 degree panoramic image?

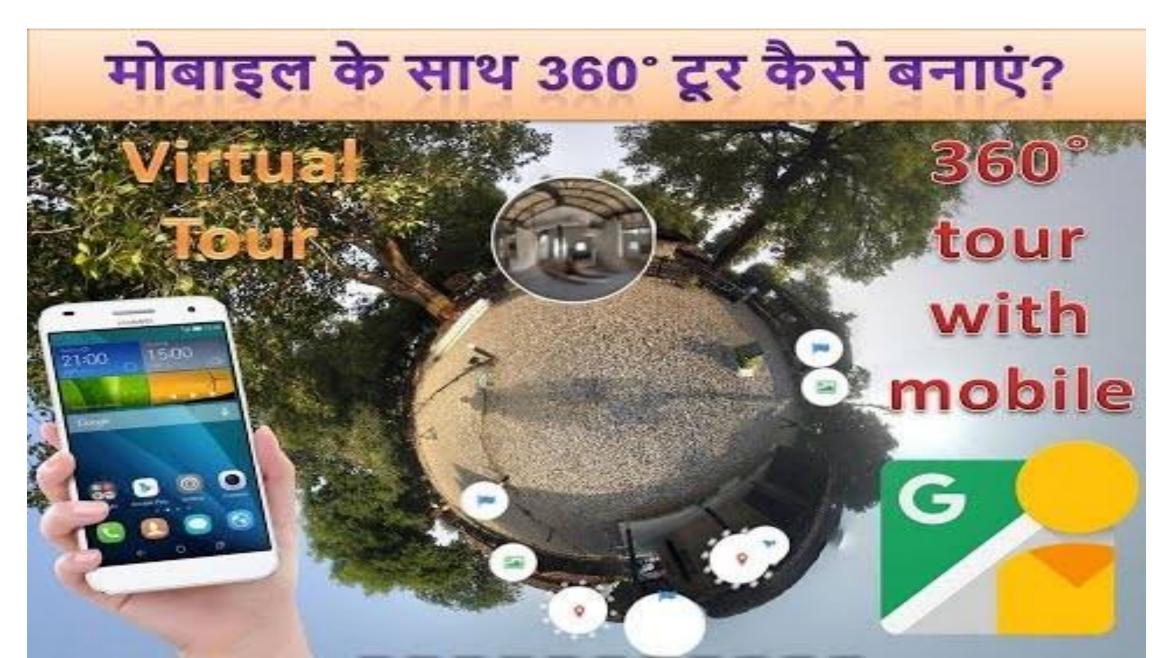

## Creating 360 degree VR tour on H5P

- Login to h5p.org
- •Keep all the required content on your laptop (360 degree images, video, normal images, audio etc.)